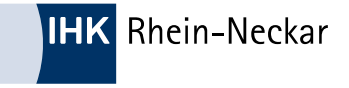

# **"how-to" für IT-Berufe Abgabe des Antrags für die Projektarbeit**

### **ABSCHLUSSPRÜFUNG TEIL 1 UND TEIL 2**

- **ABGABETERMINE FÜR DEN ANTRAG**
- **ZUGANGSDATEN FÜR DAS WEB- FRONTEND**
- **ERSTER LOGIN IN CIC (ELEKTRONISCHE PRÜFUNGSABWICKLUNG)**
- **ABGABE DES ANTRAGS FÜR DIE BETRIEBLICHES PROJEKTARBEIT**
- **GENEHMIGUNGSVERFAHREN**

### **Abschlussprüfung (VO 2020) Sommer – Termine Praktischer Prüfungsteil**

Praktischer Prüfungsteil:

**IHK** Rhein-Neckar

- 10. März: Abgabe des Projektantrages (Termin kann um ein oder zwei Tage variieren)
- Bis Anfang April: Erstes Genehmigungsverfahren durch die Prüfungsausschüsse
- Projektdurchführung: Nach Erhalt der Genehmigungs-Email von der IHK
- 26. Mai: Abgabe der Projektdokumentation (Termin kann um ein oder zwei Tage variieren)
- Ab Mitte Juni bis Ende Juli: Mündliche / praktische Prüfungen
- WICHTIG: bitte informieren Sie sich über die jeweils gültigen Termine auf unserer Webseite. Nur die von der IHK mitgeteilten Termine haben Gültigkeit.

### **Abschlussprüfung (VO 2020) Winter – Termine Praktischer Prüfungsteil**

#### Praktischer Prüfungsteil:

**IHK** Rhein-Neckar

- 25. September: Abgabe des Projektantrages (Termin kann um ein oder zwei Tage variieren)
- Bis Mitte Oktober: Erstes Genehmigungsverfahren durch die Prüfungsausschüsse
- Projektdurchführung: Nach Erhalt der Genehmigungs-Email von der IHK
- 15. Dezember: Abgabe der Projektdokumentation (Termin kann um ein oder zwei Tage variieren)
- Ab Anfang Januar bis Anfang Februar: Mündliche / praktische Prüfungen
- WICHTIG: bitte informieren Sie sich über die jeweils gültigen Termine auf unserer Webseite. Nur die von der IHK mitgeteilten Termine haben Gültigkeit.

### **Praktischer Prüfungsteil**

#### Projektarbeit

- Projektantrag
- Durchführung des betrieblichen Auftrages
- Verfassen einer Projektdokumentation

#### Mündlich / praktische Prüfung

- **•** Präsentation
- **•** Fachgespräch

## **Antrag für die betriebliche Projektarbeit (1)**

**Ein grober Zeitplan für das Projekt.** 

**IHK** Rhein-Neckar

- Beschreibung von mindestens 3 unterschiedlichen aussagekräftigen Projektphasen.
- Erläuterung der Projektphasen in Abhängigkeit vom Berufsbild, Projekt und Unternehmen durch die wesentlichen Arbeitsschritte.
- Neben den Projektphasen sind auch das Projektziel und die jeweiligen technischen und organisatorischen Umfeldbedingungen zu definieren. Die Art des Projektes (int./ext. Teilprojekt) muss aus der Projektbeschreibung hervorgehen.
- Soll ein Projekt geplant und kalkuliert werden, müssen zuerst gewisse Eckpunkte gegeben sein. Z.B. Klärung des konkreten Kundenwunschs, Kosten- und Zeitkalkulation (Liefertermine), Angebot, Auftragsdurchführung

# **Projektantrag und Projektdokumentation Online**

#### Internetadresse:

**IHK** Rhein-Neckar

https://fw.cic.cc/ihk/RheinNeckarPrOO.html

#### Projektantrag:

- **Erstellung und Abgabe über ein Web-Frontend**
- Download des Projektantrages als PDF-Datei (auch im Bearbeitungsstatus)

#### Projektdokumentation:

• Upload im PDF-Format (Max. 8 MB)

### **Projektantrag und Projektdokumentation Online**

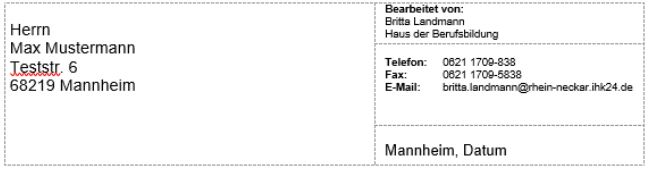

#### IHK-Abschlussprüfung Fachinformatiker/-in Anwendungsentwicklung

Sehr geehrter Herr Mustermann.

mit dem Online-Portal "Elektronische Prüfungsabwicklung" wird die Abwicklung der betrieblichen Projektarbeit mit Antragsabgabe, -genehmigung und Abgabe der Proiektdokumentation elektronisch durchgeführt.

Für die Nutzung des Online-Portals gelten die folgenden Anforderungen:

- Aktueller Internet-Browser
- gültige E-Mail-Adresse

Um Ihren Antrag für den betrieblichen Auftrag einzureichen, melden Sie sich unter folgendem Link an:

https://fw.cic.cc/ihk/RheinNeckarPrOO.html

und füllen die geforderten Felder aus:

Login: XXXXXX Passwort: x1x2x3x4x5

Das Passwort setzt sich im Wechsel von Kleinbuchstaben und Zahl zusammen. Bei dreimaliger Falscheingabe wird Ihr Zugang gesperrt. In diesem Fall rufen Sie bitte den im Briefkopf angegebenen Sachbearbeiter bei der IHK Rhein-Neckar an. Ändern Sie bitte das Passwort sofort nach der ersten Anmeldung.

Beim ersten Login sind zwingend Ihre und die Kontaktdaten Ihres Ausbilders bzw. Projektleiters einzugeben. Andernfalls ist eine Bearbeitung des Antrags nicht möglich.

- Login-Daten werden ca. zwei bis drei Wochen vor Abgabeschluss von der IHK Rhein-Neckar an die Privatadresse des Prüflings zugestellt.
- Ändern Sie das Passwort nach der ersten Anmeldung!

### **Erster Login**

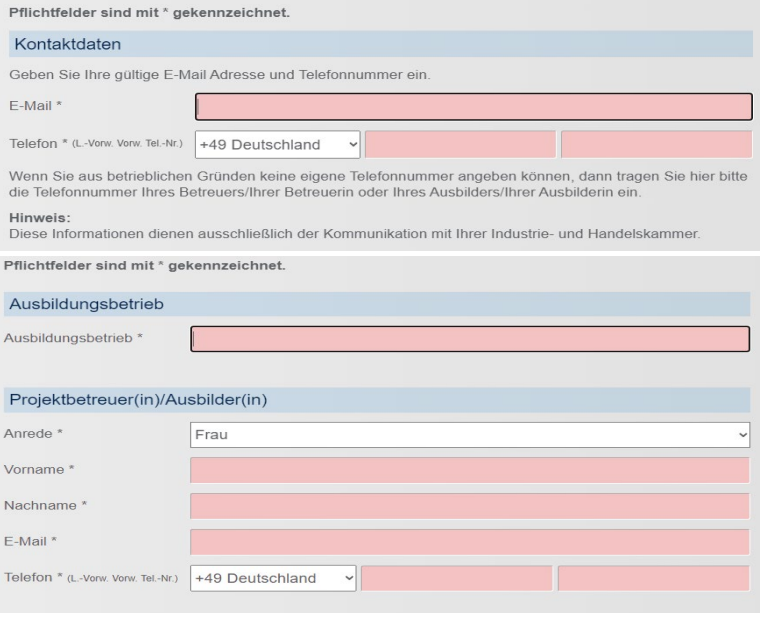

#### Beachten Sie folgende Hinweise

Sprechen Sie mit dem Verantwortlichen Ihres Ausbildungsbetriebes vor Beginn Ihres Antrages das Thema ab. Das Thema muss so gewählt sein, dass der Projektantrag keine Betriebsgeheimnisse enthält. Soweit diese für die Antragstellung notwendig werden, müssen nach Rücksprache mit dem Ausbildenden die entsprechenden Stellen unkenntlich gemacht werden.

Bei Täuschungshandlungen bzw. Ordnungsverstößen kann die Arbeit mit "null" Punkten bewertet werden und gilt damit als nicht bestanden. Dies gilt auch dann, wenn festgestellt wird, dass die Arbeit im Ganzen oder zu Teilen mit der eines anderen Prüfungsteilnehmers übereinstimmt. Hierfür werden Kontrollen durchgeführt.

#### Persönliche Daten:

- **•** Email-Adresse
- **•** Telefonnummer

#### Ausbilder Daten:

- Betrieb
- Name
- Email-Adresse
- **•** Telefonnummer

### **Hauptmenü**

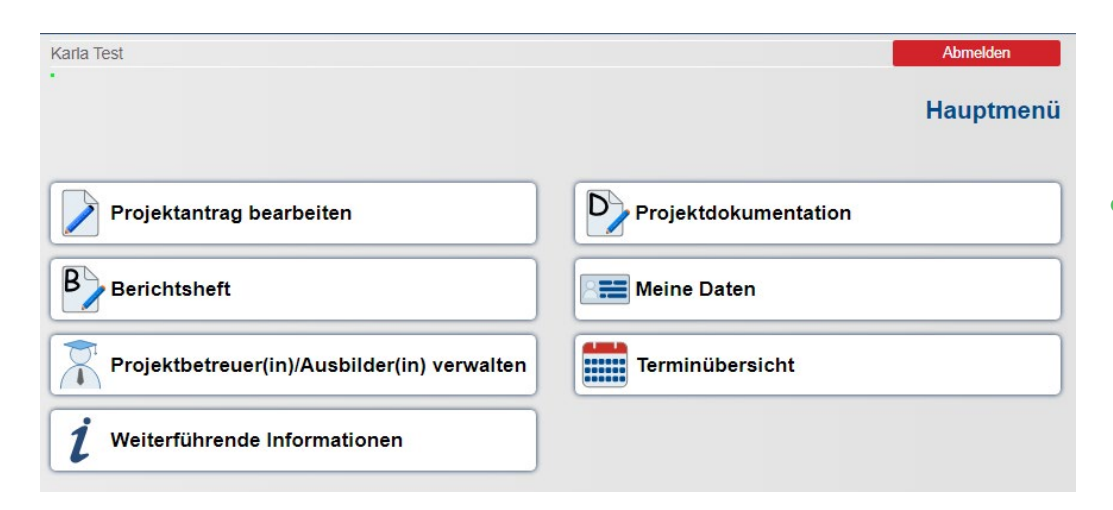

 Das Berichtsheft ist nicht hochzuladen.

Hinweis: 3 bzw. 1 Tag vor Abgabetermin erhält der Prüfungsbewerber eine Erinnerungs-Email. Bei Überschreitung des Abgabetermins ist keine Bearbeitung des Antrages bzw. der Upload der Dokumentation mehr möglich.

### **Thema der Projektarbeit**

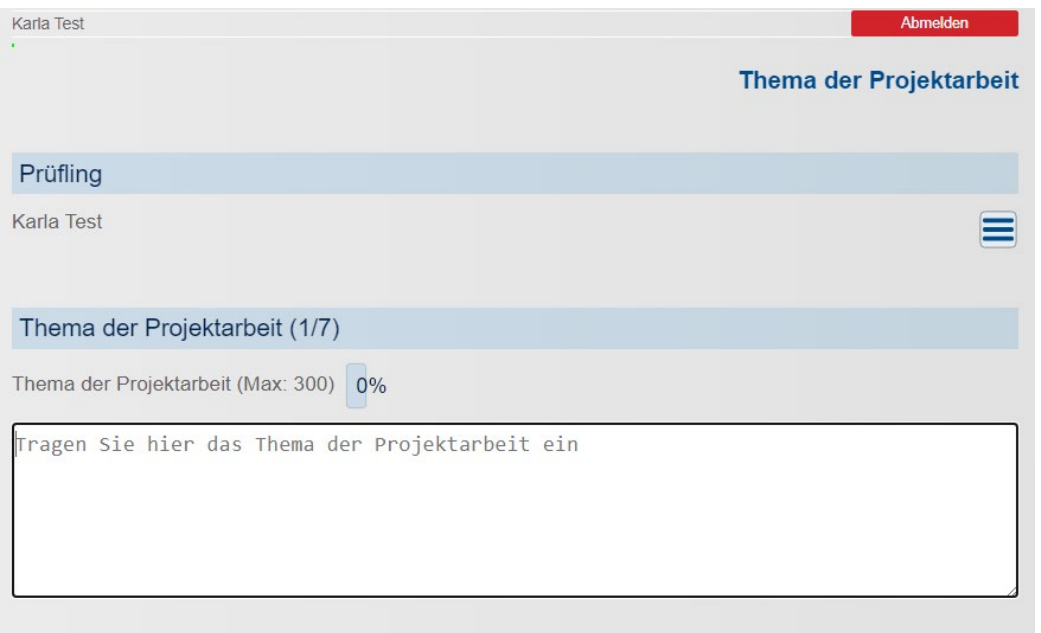

#### Auf allen Eingabemasken befinden sich:

- Angabe der maximalen Zeichen
- **•** Prozentangabe der bereits verwendeten Zeichen
- Online-Hilfe

## **Geplanter Bearbeitungszeitraum**

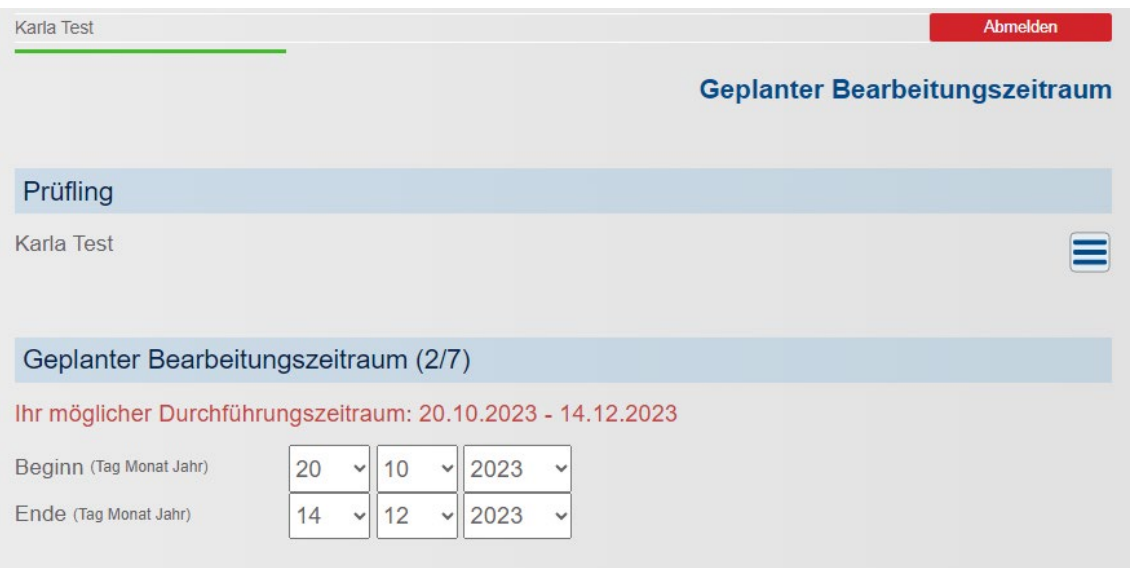

- **Geplanter** Durchführungszeitraum des Projekts (Beispiel einer Winterprüfung)
- **Beginn des Projekts ist erst** nach erfolgter Genehmigungsmail möglich

### **Ausgangssituation**

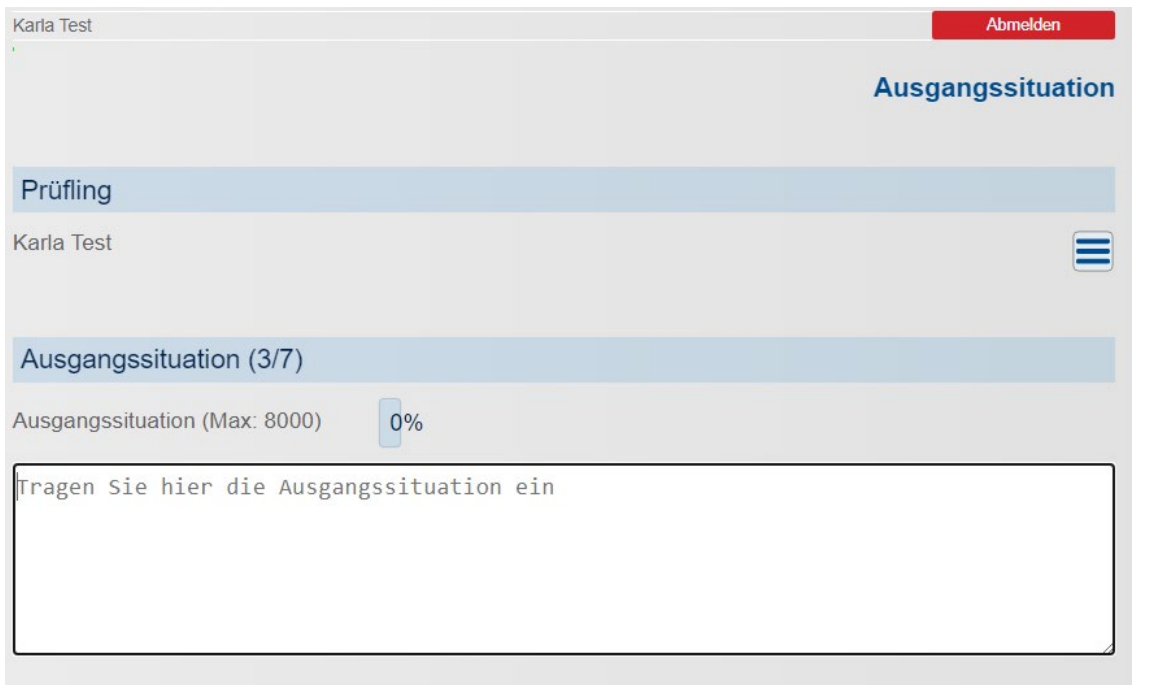

- **Kurze Beschreibung des** Projektbetriebes
- **•** Projektumfeld
- Anzahl der Mitarbeiter
- **•** Ausgangssituation (Kundenauftrag / internes Projekt)
- Ressourcen
- **•** IT-Umgebung
- **Kundendokumentation (10%** der Bewertung)
- $\bullet$  Etc...

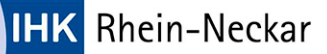

### **Projektziel**

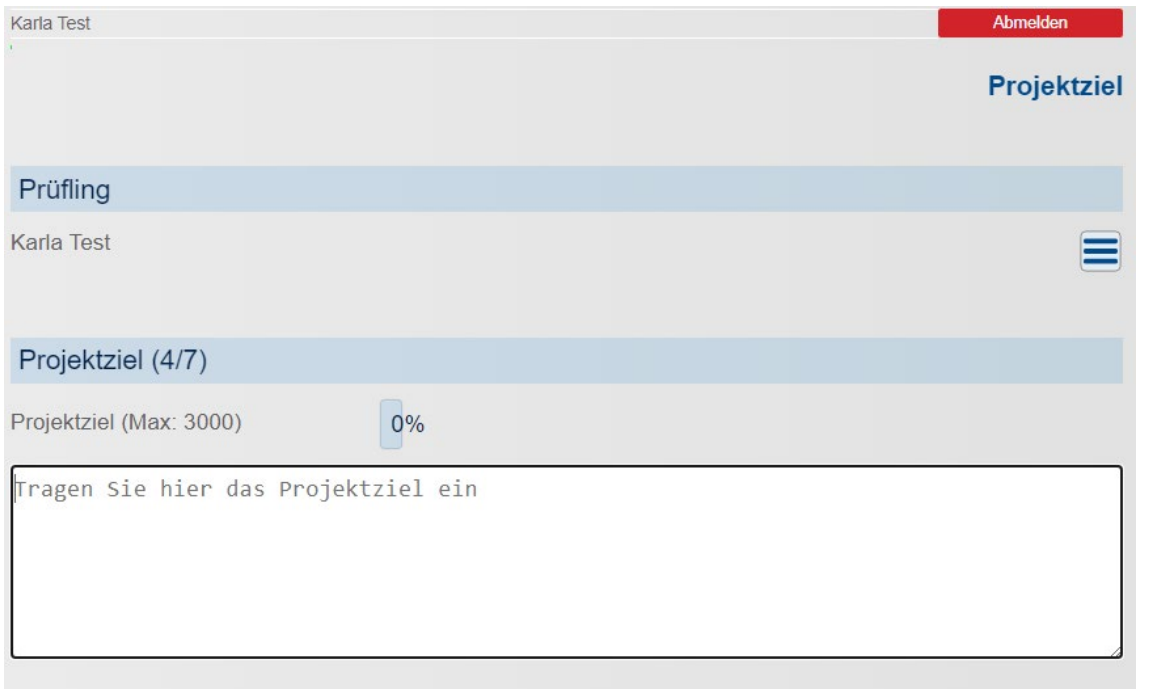

- Ist-/Soll Analyse (evtl. Probleme)
- **Kernanforderungen an das** Projekt (detaillierte Projektbeschreibung. Was wird umgesetzt?)
- **•** Projektschnittstellen (personell und ggf. technisch)
- **Eigen- und Fremdleistungen**

# **Zeitplanung**

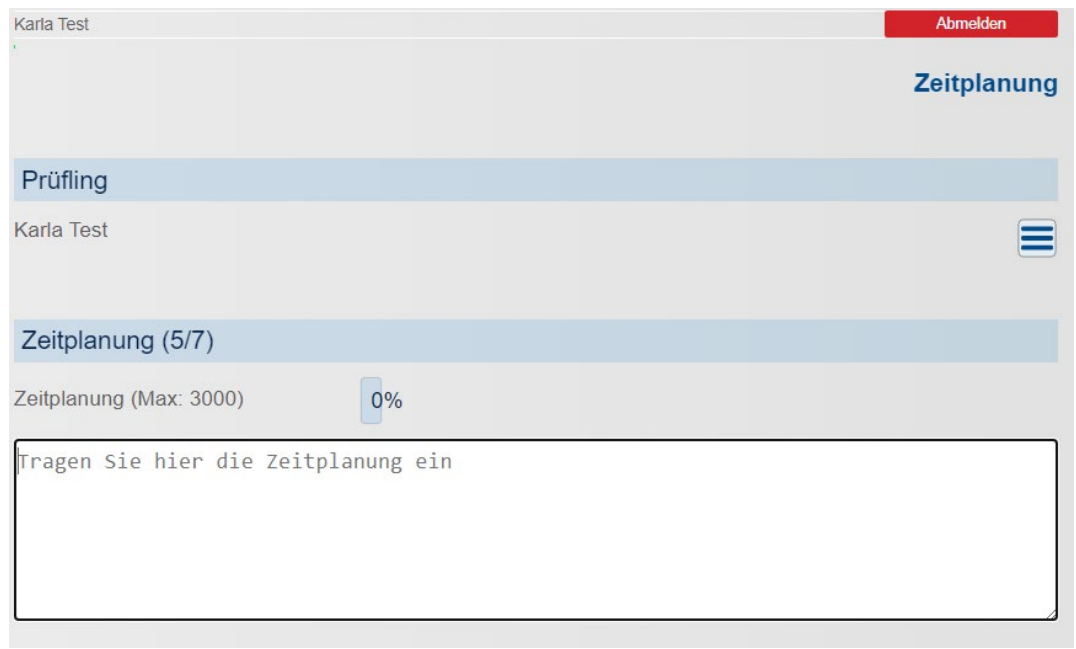

#### Projektphasen mit Zeitangabe:

- **Ressourcen und Ablaufplanung** (Zeitplanung & Kostenplanung)
- Darstellung der Durchführung
- **Darstellung der Projektergebnisse**
- **•** Problemanalyse & Lösungen
- Qualitätskontrollen
- **•** Dokumentation

### **Anlagen**

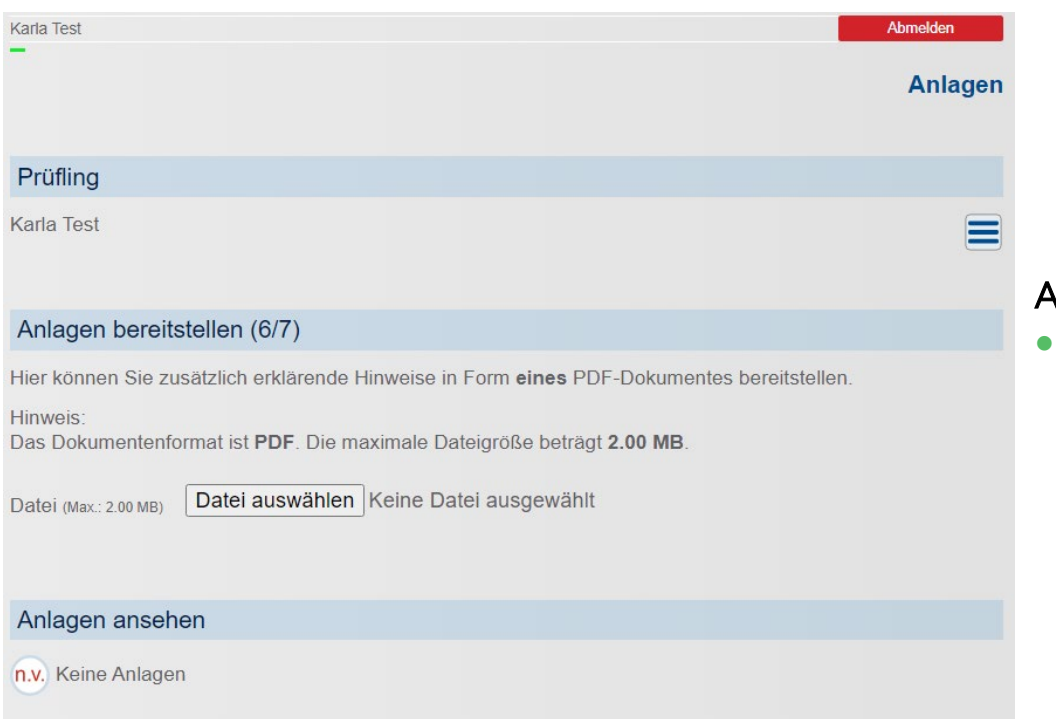

#### Anlagen:

 Dokumente, die zusätzlich zum Verständnis des Projektantrages notwendig sind, z.B. Bilder (Netzplan bei IT-System-Elektronikern)

### **Präsentationsmittel**

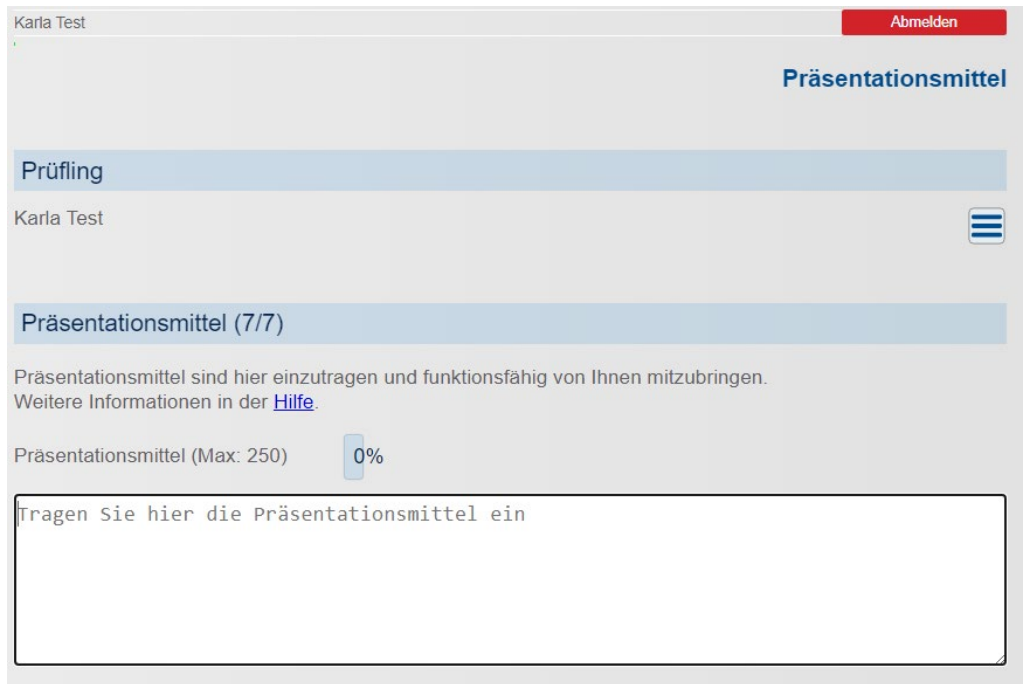

- **Für die Präsentation ist der eigene** Laptop mitzubringen
- **Ein Beamer und Flip Chart stehen** zur Verfügung ("Plan B" bereit halten)

### **Projektantrag bearbeiten**

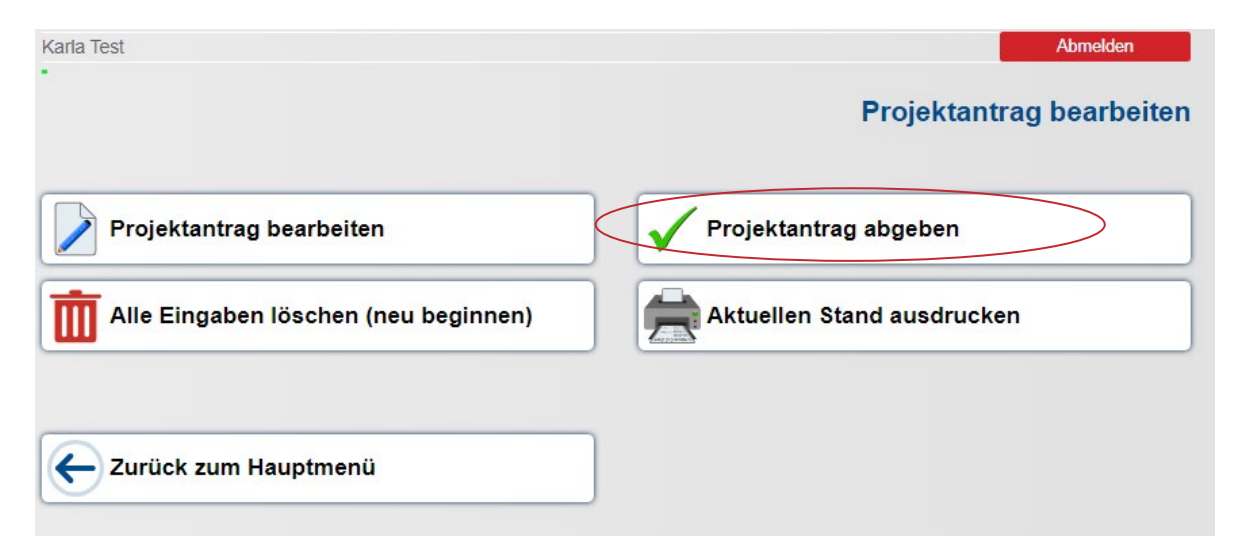

#### Abgabe des Antrags:

**Bestätigungs-Email an** Prüfungsbewerber und Ausbilder

# **Projektantrag Zustimmung**

**Projektantrag Zustimmung** 

#### Zustimmung

Ich bestätige, dass der Projektantrag dem Ausbildungsbetrieb vorgelegt und vom Ausbildenden genehmigt wurde. Der Projektantrag enthält keine Betriebsgeheimnisse. Soweit diese für die Antragstellung notwendig sind, wurden nach Rücksprache mit dem Ausbildenden die entsprechenden Stellen unkenntlich gemacht.

Mit dem Absenden des Projektantrages bestätige ich weiterhin, dass der Antrag eigenständig von mir angefertigt wurde. Ferner sichere ich zu, dass im Antrag personenbezogene Daten (d. h. Daten über die eine Person identifizierbar oder bestimmbar ist) nur verwendet werden, wenn die betroffene Person hierin eingewilligt hat.

Bei meiner ersten Anmeldung im Online-Portal wurde ich darauf hingewiesen, dass meine Arbeit bei Täuschungshandlungen bzw. Ordnungsverstößen mit "null" Punkten bewertet werden kann. Ich bin weiter darüber aufgeklärt worden, dass dies auch dann gilt, wenn festgestellt wird, dass meine Arbeit im Ganzen oder zu Teilen mit der eines anderen Prüfungsteilnehmers übereinstimmt. Es ist mir bewusst, dass Kontrollen durchgeführt werden.

- **Eidesstattliche Erklärung**
- **Hinweis: Nach Ende der** Abgabefrist (10. März bzw. 25. September) kann der Projektantrag nicht mehr bearbeitet werden.

Ich stimme zu

Zurück

# **Projektantrag Online: Genehmigung**

Benachrichtigung über den Entscheid des Prüfungsausschusses per Email (an Prüfungsbewerber und Ausbilder)

#### Drei Entscheidungsvarianten:

- Genehmigt ohne Auflage (das Projekt kann durchgeführt werden)
- Genehmigt mit Auflage(n) (das Projekt kann durchgeführt werden, unter Berücksichtigung der Auflagen. Der Antrag muss nicht neu eingereicht werden)
- Nicht genehmigt und Termin zur Wiedervorlage (das Projekt darf so nicht durchgeführt werden, die Auflagen des Prüfungsausschusses sind zu beachten. Der Antrag muss überarbeitet, zur erneuten Genehmigung noch einmal eingereicht werden.)

#### Hinweis:

Die Auflagen und der Termin für die Wiedervorlage sind zwingend einzuhalten.

### **Organisatorische Vorgaben Projektantrag**

Projektantrag:

Abgabe bis zum 10. März (Sommerprüfung) bzw. 25. September (Winterprüfung) über das Online-Portal

Genehmigungsverfahren durch die Prüfungsausschüsse

Durchführung des Projekts und Erstellen der Projektdokumentation

Projektdokumentation:

- Upload der Dokumentation in das Online-Portal bis zum 26. Mai (Sommerprüfung)

bzw. 15. Dezember (Winterprüfung)

PDF-Datei Max. 8 MB

Bewertung der Dokumentationen durch die Prüfungsausschüsse

#### Präsentation und Fachgespräch

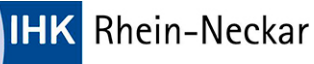

### **Sonstige Informationen**

<https://www.ihk.de/rhein-neckar>

#### Dokumentennummer

• 10018: IT-Berufe: Antrag auf Genehmigung,

Betriebliche Projektarbeit, Präsentation und Fachgespräch

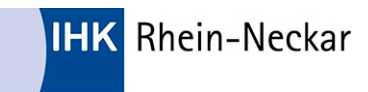

# **Vielen Dank für Ihre Aufmerksamkeit!**